## **รายงาน**

การบริหารทรัพยากรบุคคลประจำปี พ.ศ. ๒๕๖๓

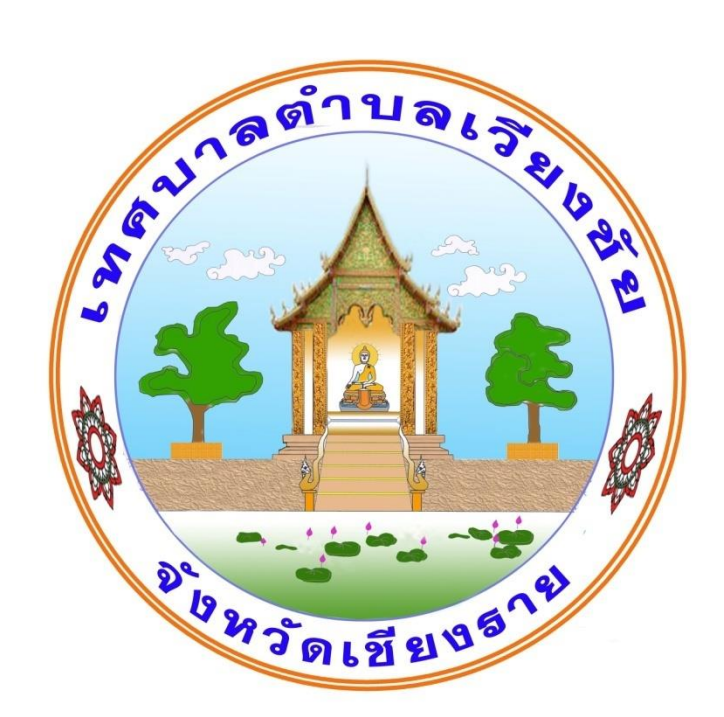

## **เทศบาลตำบลเวียงชัย อำเภอเวียงชัย จังหวัดเชียงราย**

## แบบรายงานการดำเนินงานการบริหารทรัพยากรบุคคลประจำปีงบประมาณ พ.ศ. ๒๕๖๓ **เทศบาลตำบลเวียงชัย อำเภอเวียงชัย จังหวัดเชียงราย**

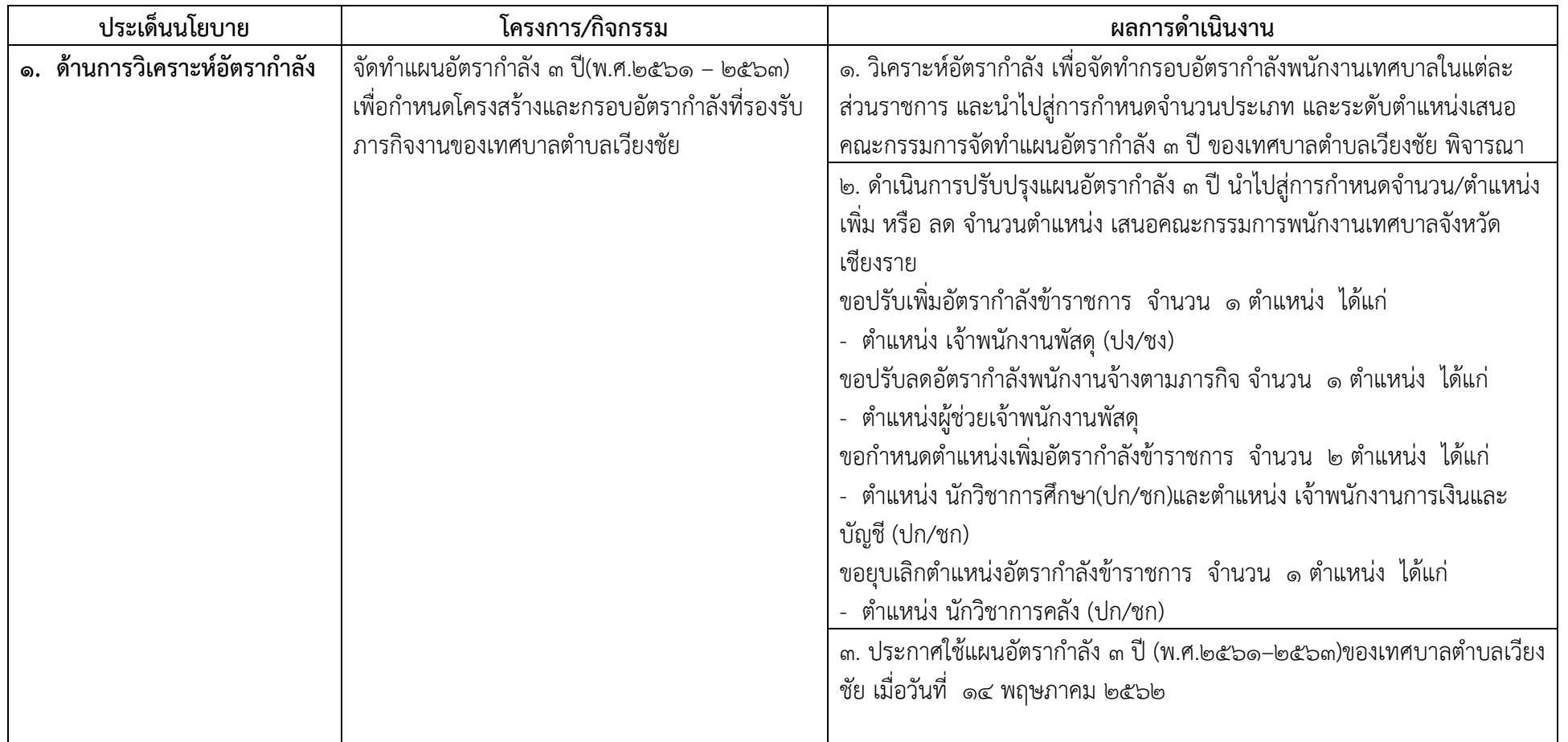

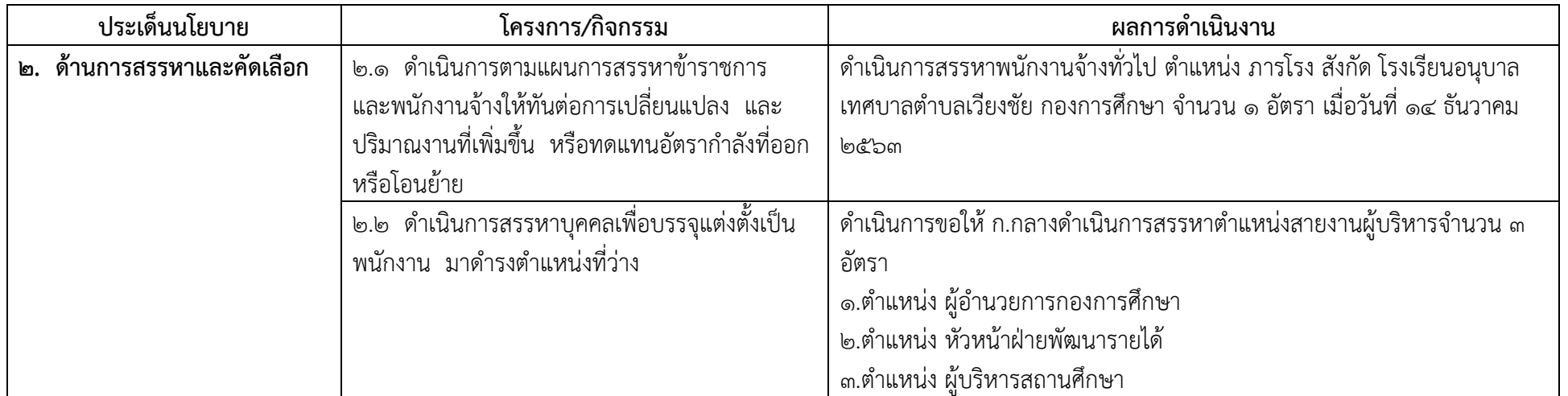

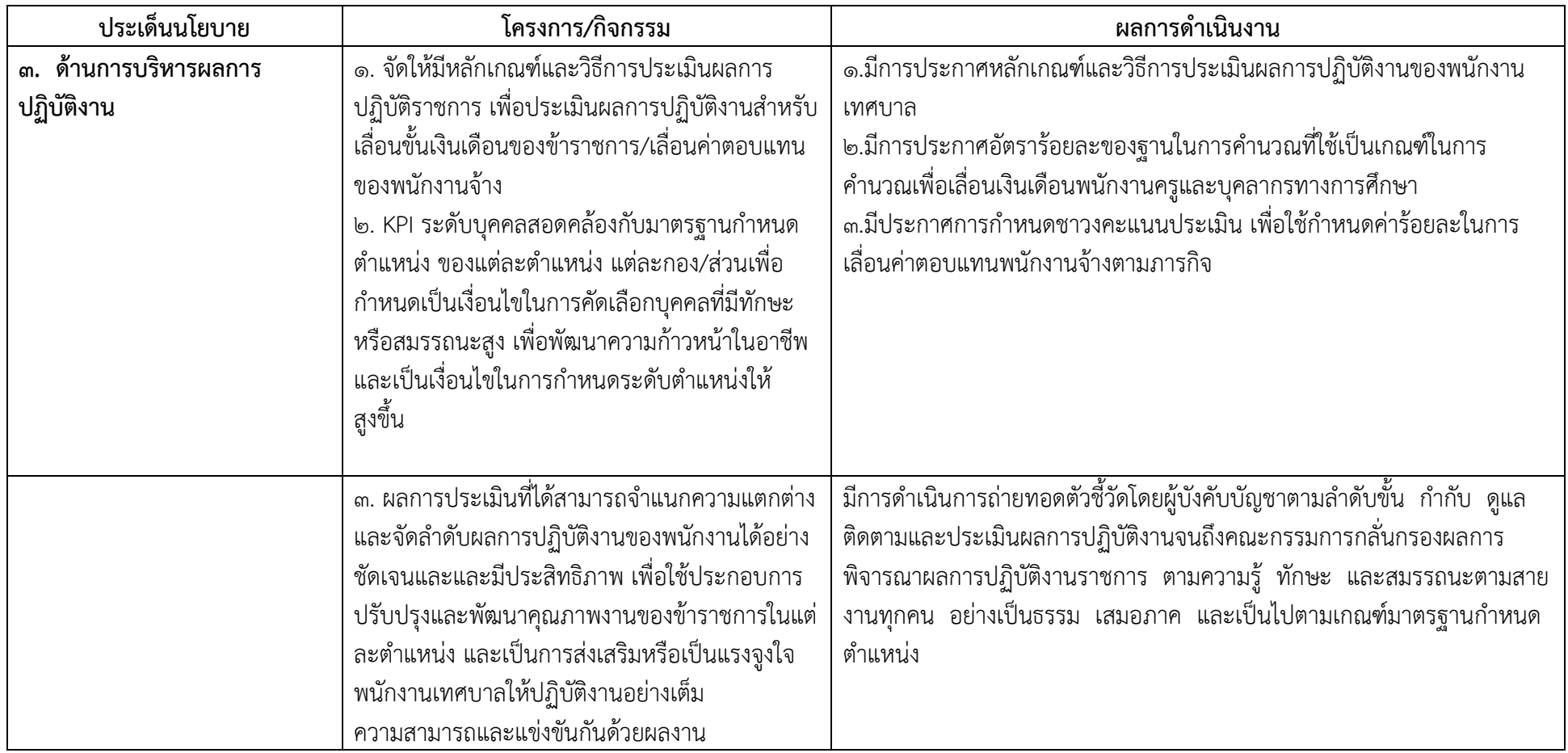

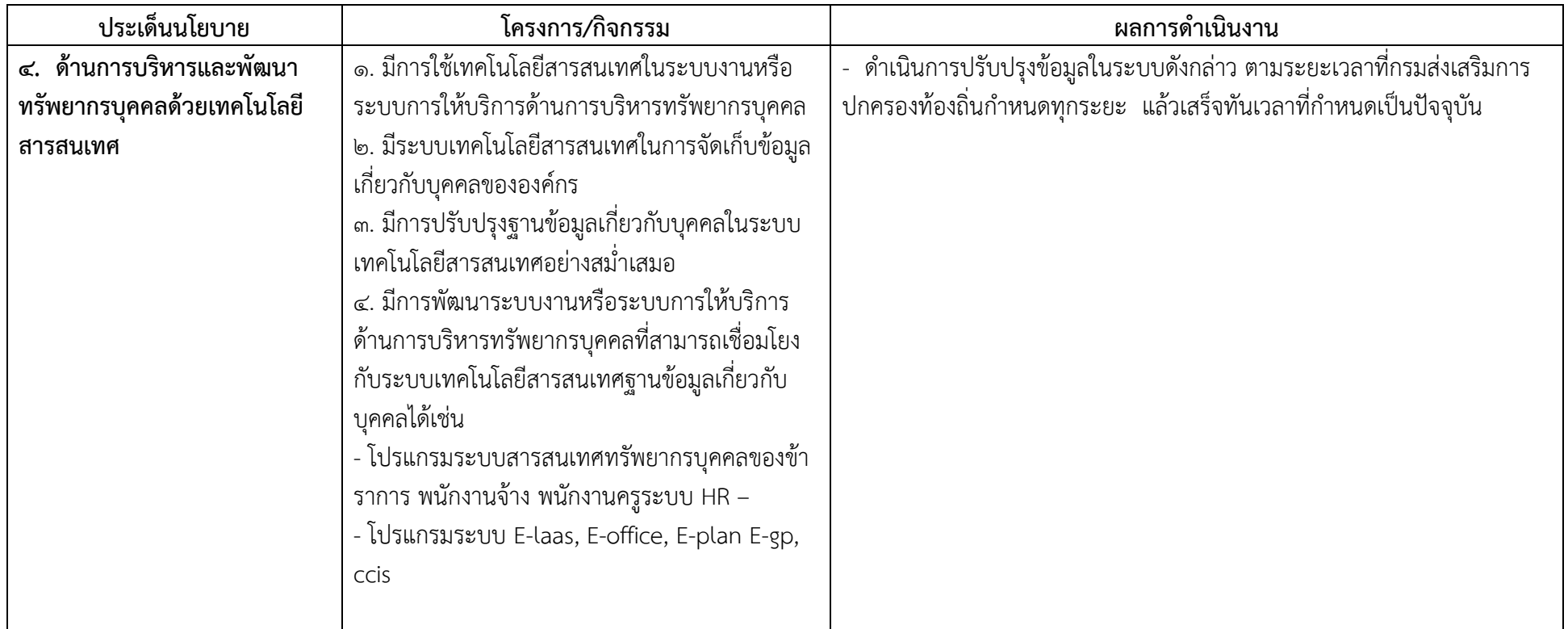

![](_page_5_Picture_160.jpeg)

![](_page_6_Picture_168.jpeg)

![](_page_6_Picture_169.jpeg)

![](_page_7_Picture_115.jpeg)

![](_page_7_Picture_116.jpeg)

![](_page_8_Picture_35.jpeg)